# **2022 年度秋学期 画像情報処理 第6回 ベクトルと行列について(数学の補足説明)(解答例付き)**

今日は,「行列」や「ベクトル」の考え方の基本を,高校で習っていない人向けに手短に解説します。 また,フーリエ変換を行列で表す方法で,前回さわりを説明した高速フーリエ変換について,もう一度 説明します。

## **ベクトルと行列の計算**

**ベクトル**

次回(第7回)のテキストでは,「画素が2つしかない画像」を考えて,その画素値 *x*1*, x*<sup>2</sup> を

$$
z = a_1 x_1 + a_2 x_2 \tag{1}
$$

という式で画素値 z に変換する, という話が出てきます。これを,「ベクトル」の書き方では, 次のよう に書きます。

$$
z = \begin{pmatrix} a_1 & a_2 \end{pmatrix} \begin{pmatrix} x_1 \\ x_2 \end{pmatrix} \tag{2}
$$

右辺の左側の () を**行ベクトル**,右側の () を**列ベクトル**といいます。また,この計算はベクトル同士のか け算の一種で,**内積**といいます。このように数字を () に入れて並べるだけで,上の (1) 式の計算をした ことになります。

#### **問題 1**

次のベクトルの計算をしてください。

$$
\begin{pmatrix} 1 & 2 \end{pmatrix} \begin{pmatrix} 3 \\ 4 \end{pmatrix} \tag{3}
$$

(解答例)

$$
\begin{pmatrix} 1 & 2 \end{pmatrix} \begin{pmatrix} 3 \\ 4 \end{pmatrix} = 1 \times 3 + 2 \times 4 = 3 + 8 = 11
$$

■

### **行列**

最初の「画素が2つしかない画像」 $x_1, x_2$ を,別の「画素が2つしかない画像」次に,上の(1)式のよ うな計算が 2 組ある場合を考えます。もともとの画素値が *x*1*, x*<sup>2</sup> の 2 つの組だったので,これを別の 2 つの画素値の組に,2 組の計算で変換する場合にあたります。このとき,それぞれの組を添字 (1) と (2) で区別して,変換後の画素値 *z*(1)*, z*(2) を求める計算を,ベクトルで表すと

$$
z_{(1)} = (a_{1(1)} \quad a_{2(1)}) \begin{pmatrix} x_1 \\ x_2 \end{pmatrix}
$$
  
\n
$$
z_{(2)} = (a_{1(2)} \quad a_{2(2)}) \begin{pmatrix} x_1 \\ x_2 \end{pmatrix}
$$
 (4)

となります<sup>1</sup>。この2つの式をひとつにまとめて、次のように書きます。

$$
\begin{pmatrix} z_{(1)} \\ z_{(2)} \end{pmatrix} = \begin{pmatrix} a_{1(1)} & a_{2(1)} \\ a_{1(2)} & a_{2(2)} \end{pmatrix} \begin{pmatrix} x_1 \\ x_2 \end{pmatrix}
$$
 (5)

この式の右辺にある,数の4つ入った () を**行列**といい,右辺の計算を「行列とベクトルのかけ算」とい います。行ベクトルが列になって並んでいるので,行列とよぶわけです。

### **問題 2**

次の行列とベクトルの計算をしてください。

$$
\begin{pmatrix} 0 & 1 \\ 1 & 2 \end{pmatrix} \begin{pmatrix} 2 \\ 1 \end{pmatrix} \tag{6}
$$

(解答例)

$$
\begin{pmatrix} 0 & 1 \\ 1 & 2 \end{pmatrix} \begin{pmatrix} 2 \\ 1 \end{pmatrix} = \begin{pmatrix} 0 \times 2 + 1 \times 1 \\ 1 \times 2 + 2 \times 1 \end{pmatrix} = \begin{pmatrix} 1 \\ 4 \end{pmatrix}
$$

■

### **行列,ベクトルと座標平面**

 $\int x_1$ *x*2 ) を座標平面でのある点と考えると,(5) 式の計算は,( *x*1 *x*2 )という点を $\begin{pmatrix} z_{(1)} \ z_{(2)} \end{pmatrix}$ という点に移動 する計算を表す,ということもできます。また,このときベクトルという言葉を使うと,「( *x*1 *x*2  $\setminus$ は原点 から点 (*x*1*, x*2) をさすベクトル(位置ベクトル)である」といいます。図形的には,原点から点 (*x*1*, x*2) まで伸びた矢印を想像すればよいでしょう。この言い方をすると,行列とベクトルのかけ算は,ベクト ルをベクトルに変換する計算ということができます(図1)。

#### **問題 3**

問題 2 のベクトル $\begin{pmatrix} 2 \ 1 \end{pmatrix}$ 1  $\setminus$ と,問題 2 の計算結果のベクトルを,座標平面に図示してください。 (解答例) 図2の通りです。

<sup>1</sup>ふつうは,添字にこのようなカッコはつけず,*a*11*, a*<sup>21</sup> のように書きます。ここでは,添え字の意味をわかりやすくする ために, このようにカッコをつけて書いています。

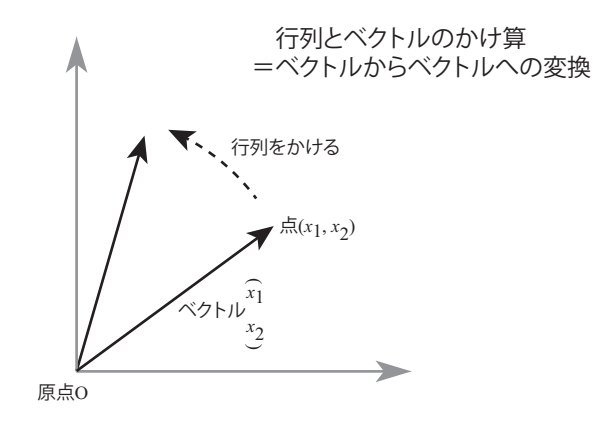

図 1: 行列とベクトルのかけ算.

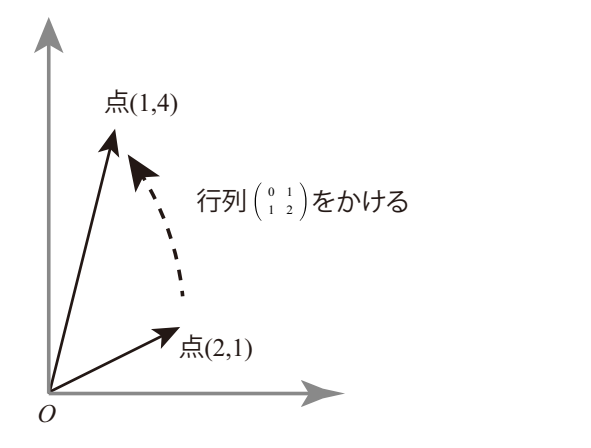

図 2: 問題 3 の解答例.

# **行列と行列のかけ算**

次回(第7回)のテキストには,

$$
\begin{pmatrix} s_{11} & s_{12} \\ s_{21} & s_{22} \end{pmatrix} \begin{pmatrix} a_1 \\ a_2 \end{pmatrix} = \lambda \begin{pmatrix} a_1 \\ a_2 \end{pmatrix} \tag{7}
$$

という形の式も出てきます。ここで,右辺の *<sup>λ</sup>* は普通の数(スカラー)で,このとき右辺は (  $\lambda a_1$  $\lambda a_2$ を 表します。

次回のテキストでは,この式を満たす *a*1*, a*<sup>2</sup> は 2 組あるので,*λ* もそれぞれに対応して 2 つある,と いう話になっています。それらを *λ*(1)*, λ*(2) と表すと,それぞれに対応する式は

$$
\begin{pmatrix} s_{11} & s_{12} \\ s_{21} & s_{22} \end{pmatrix} \begin{pmatrix} a_{1(1)} \\ a_{2(1)} \end{pmatrix} = \lambda_{(1)} \begin{pmatrix} a_{1(1)} \\ a_{2(1)} \end{pmatrix}
$$
 (8)

$$
\begin{pmatrix} s_{11} & s_{12} \\ s_{21} & s_{22} \end{pmatrix} \begin{pmatrix} a_{1(2)} \\ a_{2(2)} \end{pmatrix} = \lambda_{(2)} \begin{pmatrix} a_{1(2)} \\ a_{2(2)} \end{pmatrix}
$$
 (9)

と表されます。

では, 今度はこれらの2つの式を, ひとつにまとめて表してみましょう。列ベクトル $\begin{pmatrix} a_{1(1)}\ a_{2(1)} \end{pmatrix}$ と  $\begin{pmatrix} a_{1(2)} \\ a_{2(2)} \end{pmatrix}$ を左右にくっつけて, $\Bigg(\begin{smallmatrix} a_{1(1)} & a_{1(2)}\ a_{2(1)} & a_{2(2)} \end{smallmatrix}\Bigg)$ と,ひとつの行列で表します。すると,(8) 式,(9) 式の2つの式 は,まとめて

$$
\begin{pmatrix} s_{11} & s_{12} \ s_{21} & s_{22} \end{pmatrix} \begin{pmatrix} a_{1(1)} & a_{1(2)} \ a_{2(1)} & a_{2(2)} \end{pmatrix} = \begin{pmatrix} a_{1(1)} & a_{1(2)} \ a_{2(1)} & a_{2(2)} \end{pmatrix} \begin{pmatrix} \lambda_{(1)} & 0 \ 0 & \lambda_{(2)} \end{pmatrix}
$$
(10)

と表すことができます。このように,2 つの「行列とベクトルのかけ算」をひとつの式に書いたのが,「行 列と行列のかけ算」です。

本当にそうなっていることを確かめてみましょう。(10) 式の左辺は,上で述べたとおり,

$$
\begin{pmatrix} s_{11} & s_{12} \ s_{21} & s_{22} \end{pmatrix} \left( \begin{pmatrix} a_{1(1)} \ a_{2(1)} \end{pmatrix} \begin{pmatrix} a_{1(2)} \ a_{2(2)} \end{pmatrix} \right)
$$

のように列ベクトルを左右にくっつけたものです。

一方,(10) 式の右辺も,右側の行列を列ベクトルに分けて

$$
\begin{pmatrix} a_{1(1)} & a_{1(2)} \ a_{2(1)} & a_{2(2)} \end{pmatrix} \left( \begin{pmatrix} \lambda_{(1)} \ 0 \end{pmatrix} \right) \left( \begin{pmatrix} 0 \ \lambda_{(2)} \end{pmatrix} \right)
$$
  
 
$$
\xi \overline{z} \overline{z} \xi
$$
, 
$$
\overline{z} \left( \overline{z} \right) \overline{z} \left( \overline{z} \right) \left( \begin{pmatrix} a_{1(1)} & a_{1(2)} \ a_{2(1)} & a_{2(2)} \end{pmatrix} \right) \xi \overline{z} \left( \overline{z} \right) \overline{z} \left( \overline{z} \right) \overline{z} \left( \overline{z} \right) \overline{z} \left( \overline{z} \right) \overline{z} \right)
$$
  

$$
\begin{pmatrix} \lambda_{(1)} a_{1(1)} + 0 \cdot a_{1(2)} \\ \lambda_{(1)} a_{2(1)} + 0 \cdot a_{2(2)} \end{pmatrix} \overline{z} \xi \xi \xi \xi \left( \begin{pmatrix} \lambda_{(1)} a_{1(1)} \\ \lambda_{(1)} a_{2(1)} \end{pmatrix} = \lambda_{(1)} \begin{pmatrix} a_{1(1)} \\ a_{2(1)} \end{pmatrix}
$$

となります。右側の列ベクトルについても同様です。このように,(行列×列ベクトル)のかけ算を2つ 同時に行うのが,行列のかけ算です。

**問題 4**

次の行列と行列の計算をしてください。

$$
\begin{pmatrix} 0 & 1 \\ 1 & 2 \end{pmatrix} \begin{pmatrix} 2 & 1 \\ 1 & 0 \end{pmatrix} \tag{11}
$$

(解答例)

浅野 晃/画像情報処理 (2022 年度秋学期) 第6回 (2022. 10. 28) http://racco.mikeneko.jp/ 4/11 ページ

右側の行列を, $\left( \begin{smallmatrix} 2 \ 2 \end{smallmatrix} \right)$ 1  $\setminus$ と  $\sqrt{1}$ 0  $\setminus$ の 2 つのベクトルに分けます。ひとつめのベクトルに対しては  $\begin{pmatrix} 0 & 1 \\ 1 & 2 \end{pmatrix} \begin{pmatrix} 2 \\ 1 \end{pmatrix}$  $\setminus$ =  $\int 0 \times 2 + 1 \times 1$  $1 \times 2 + 2 \times 1$  $\setminus$ =  $\sqrt{1}$ 4  $\setminus$ 

となり,ふたつめのベクトルに対しては

$$
\begin{pmatrix} 0 & 1 \\ 1 & 2 \end{pmatrix} \begin{pmatrix} 1 \\ 0 \end{pmatrix} = \begin{pmatrix} 0 \times 1 + 1 \times 0 \\ 1 \times 1 + 2 \times 0 \end{pmatrix} = \begin{pmatrix} 0 \\ 1 \end{pmatrix}
$$

となります。よって,これらの 2 つのベクトルを並べて

$$
\begin{pmatrix} 0 & 1 \\ 1 & 2 \end{pmatrix} \begin{pmatrix} 2 & 1 \\ 1 & 0 \end{pmatrix} = \begin{pmatrix} 1 & 0 \\ 4 & 1 \end{pmatrix}
$$

となります。■

### **要素が** *p* **個あるベクトルの場合**

ここまでは、「画素が2つしかない画像」を考えたところから出発して、2つの要素からなるベクトル についての計算を考えてきました。では,「要素が *p* 個あるベクトル」の場合を考えてみましょう。

(8) 式,(9) 式の形の式を,要素が *p* 個の場合に表すと,

$$
\begin{pmatrix}\ns_{11} & s_{12} & \cdots & s_{1p} \\
s_{12} & s_{22} & \cdots & s_{2p} \\
\vdots & & \ddots & \vdots \\
s_{p1} & s_{p2} & \cdots & s_{pp}\n\end{pmatrix}\n\begin{pmatrix}\na_1 \\
a_2 \\
\vdots \\
a_p\n\end{pmatrix} = \lambda\n\begin{pmatrix}\na_1 \\
a_2 \\
\vdots \\
a_p\n\end{pmatrix}
$$
\n(12)

となります。また,(10) 式を,要素が *p* 個のベクトルの場合に表すと,

$$
\begin{pmatrix}\ns_{11} & s_{12} & \cdots & s_{1p} \\
s_{12} & s_{22} & \cdots & s_{2p} \\
\vdots & \vdots & \ddots & \vdots \\
s_{p1} & s_{p2} & \cdots & s_{pp}\n\end{pmatrix}\n\begin{pmatrix}\na_{1(1)} & a_{1(2)} & \cdots & a_{1(p)} \\
a_{2(1)} & a_{2(2)} & \cdots & a_{2(p)} \\
\vdots & \vdots & \ddots & \vdots \\
a_{p(1)} & a_{p(2)} & \cdots & a_{p(p)}\n\end{pmatrix}\n=\n\begin{pmatrix}\na_{1(1)} & a_{1(2)} & \cdots & a_{1(p)} \\
a_{2(1)} & a_{2(2)} & \cdots & a_{2(p)} \\
\vdots & \vdots & \ddots & \vdots \\
a_{p(1)} & a_{p(2)} & \cdots & a_{p(p)}\n\end{pmatrix}\n\begin{pmatrix}\n\lambda_{(1)} & & & 0 \\
\lambda_{(2)} & & & \\
\vdots & \ddots & & \\
0 & & & \lambda_{(p)}\n\end{pmatrix}
$$
\n(13)

となります。

こんな式は,大変複雑でとても扱いきれません。また,要素が *p* 個ある場合は,ベクトルも *p* 次元空 間での「矢印」になり,2 次元の場合のように図形的に考えることもできません。

そこで、(13) 式の各行列をそれぞれひとつの文字で表して,

浅野 晃/画像情報処理 (2022年度秋学期) 第6回 (2022. 10. 28) http://racco.mikeneko.jp/ 5/11 ページ

$$
SP = P\Lambda \tag{14}
$$

と表してしまいます。こうしてしまうと,2 次元でも *p* 次元でも変わりはありません。このように,**複 雑な計算をあたかも数の計算のように表して,単純な形で理解しようというのが,行列というものが考 えられた理由**です。

ただし,行列のかけ算では,積 *AB* と積 *BA* は同じとは限りません。すなわち,数のかけ算とは違っ て,かける順番が問題になります。

### **転置行列と対称行列**

 ${\bf \small k}$ 置行列とは,ある行列の行と列を入れ替えたもので,例えば行列 $\left( \begin{matrix} a & b \ c & d \end{matrix} \right)$  の転置行列は $\left( \begin{matrix} a & c \ b & d \end{matrix} \right)$ で す。行列 *A* の転置行列を,*tA, A<sup>t</sup> , A<sup>T</sup> , A′* などと表します。今回の講義のプリントでは最後の *A′* を使っ ていますが、これは統計学の教科書に多い方式です。さらに、ある行列とその転置行列が同じとき、そ の行列を**対称行列**といいます。

**問題 5**

1. 
$$
\begin{pmatrix} 1 & 2 \\ 0 & 1 \end{pmatrix}
$$
の転置行列を求めてください。  
2.  $\begin{pmatrix} 1 & 2 \\ 0 & 1 \end{pmatrix}$   $\xi$   $\begin{pmatrix} 1 & 0 \\ 0 & 1 \end{pmatrix}$  は, それは対称行列ですか。

(解答例)

1. 
$$
\begin{pmatrix} 1 & 0 \\ 2 & 1 \end{pmatrix}
$$
 です。  
\n2.  $\begin{pmatrix} 1 & 2 \\ 0 & 1 \end{pmatrix}$  の転置行列は  $\begin{pmatrix} 1 & 0 \\ 2 & 1 \end{pmatrix}$  で, もとの行列とは異なるので,対称行列ではありません。一方,  
\n $\begin{pmatrix} 1 & 0 \\ 0 & 1 \end{pmatrix}$  の転置行列は  $\begin{pmatrix} 1 & 0 \\ 0 & 1 \end{pmatrix}$  で, もとの行列と同じなので, これは対称行列です。■

### **逆行列と単位行列**

さきほど「行列と行列のかけ算」を説明しましたが,行列には「割り算」はありません。そのかわり にあるのが**逆行列**です。

数の割り算で,例えば「 $2$  で割る」という計算は,「 $\frac{1}{2}$  をかける」のと同じです。この2つの数字は,  $2 \times \frac{1}{2}$ - - 1 で,「かけると 1」という関係になっています。この "1" は,「かけても何もおこらない数」で,<br>2 単位元といいます。

これと同じように,「かけても何もおこらない行列」を考えます。これを**単位行列**といい,*I* で表しま す。つまり,単位行列 *I* は,どんな行列 *X* に対しても *XI* = *IX* = *X* となる行列のことです。そして,

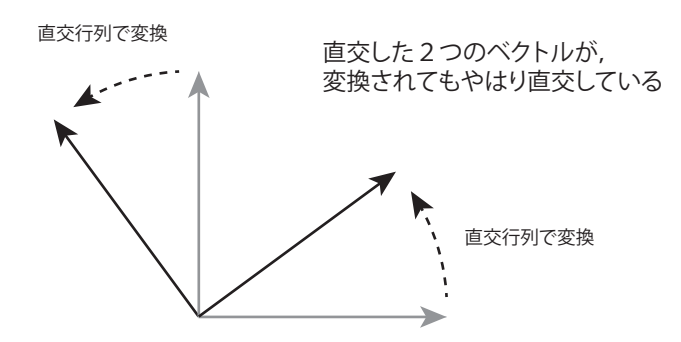

図 3: 直交行列によるベクトルの変換.

行列の *A* の逆行列 *A−*<sup>1</sup> とは,*AA−*<sup>1</sup> = *A−*1*A* = *I* となる行列のことで,「かけると *I*」という関係になっ ています。つまり,逆行列 *A−*<sup>1</sup> をかけることが,あたかも「行列 *A* で割る」のと同じような計算になっ ています。例えば,行列の積 *XA* に右から *A−*<sup>1</sup> をかけると *XAA−*<sup>1</sup> = *X* となり,「*A* で割った」のと同 じことになっているのがわかります。

また,(14) 式の *SP* = *P*Λ という関係は,逆行列を使うと

$$
P^{-1}SP = \Lambda \tag{15}
$$

とも表されます。

単位行列の中身は、左上から右下に向かう対角線上の数(対角成分)がすべて1,他はすべて0にな  $0$ ます。2次元の場合, 1 0  $\begin{pmatrix} 1 & 0 \\ 0 & 1 \end{pmatrix}$ が単位行列です。

#### **直交行列**

**直交行列**とは,逆行列が転置行列と同じであるような行列です。つまり,行列 *R* が

$$
R'R = RR' = I \tag{16}
$$

のとき,*R* は直交行列です。

「直交行列」という名前は,直交行列に含まれる各列ベクトルが互いに直交していて,いずれも大き さが 1 であることをさしています。このことを,各列ベクトルが**正規直交基底**をなす,といいます。な お,「2 つのベクトルが直交している」とは, 図形的にはまさに「直角に交わる」ことですが, 定義とし ては「それらの内積が 0 である」ことをいいます。

もともと直交している 2 つのベクトルを直交行列で変換すると,それぞれを変換したベクトルもやは り直交しています。図形的には,直交座標の座標軸を直交したまま回転する計算は,直交行列をかける 計算で表されます(図3)。

**問題 6**

$$
R = \frac{1}{\sqrt{2}} \begin{pmatrix} 1 & 1 \\ -1 & 1 \end{pmatrix} \tag{17}
$$

が直交行列であることを確かめてください。

(解答例) 次のとおりです。

$$
R'R = \frac{1}{\sqrt{2}} \begin{pmatrix} 1 & -1 \\ 1 & 1 \end{pmatrix} \frac{1}{\sqrt{2}} \begin{pmatrix} 1 & 1 \\ -1 & 1 \end{pmatrix}
$$
  
=  $\frac{1}{2} \begin{pmatrix} 1 \times 1 + (-1) \times (-1) & 1 \times 1 + (-1) \times 1 \\ 1 \times 1 + 1 \times (-1) & 1 \times 1 + 1 \times 1 \end{pmatrix} = \begin{pmatrix} 1 & 0 \\ 0 & 1 \end{pmatrix} = I$  (18)

$$
RR' = \frac{1}{\sqrt{2}} \begin{pmatrix} 1 & 1 \\ -1 & 1 \end{pmatrix} \frac{1}{\sqrt{2}} \begin{pmatrix} 1 & -1 \\ 1 & 1 \end{pmatrix}
$$
  
=  $\frac{1}{2} \begin{pmatrix} 1 \times 1 + 1 \times 1 & (-1) \times 1 + 1 \times 1 \\ 1 \times (-1) + 1 \times 1 & (-1) \times (-1) + 1 \times 1 \end{pmatrix} = \begin{pmatrix} 1 & 0 \\ 0 & 1 \end{pmatrix} = I$  (19)

■

**問題 7**

1. ベクトル 
$$
\frac{1}{\sqrt{2}} \begin{pmatrix} 1 \\ -1 \end{pmatrix} \begin{pmatrix} \frac{1}{\sqrt{2}} \begin{pmatrix} 1 \\ 1 \end{pmatrix}
$$
が直交していることを,図に描いて確認してください。  
\n2. 座ٔł.転の  $x$ 軸はベクトル  $\begin{pmatrix} 1 \\ 0 \end{pmatrix}$ で,  $y$ 軸はベクトル  $\begin{pmatrix} 0 \\ 1 \end{pmatrix}$ で, それ表された。 2hらのベク  
\nトルを直交行列  $\frac{1}{\sqrt{2}} \begin{pmatrix} 1 & 1 \\ -1 & 1 \end{pmatrix}$ で変換して, 変換後のベクトルも直交していることを図で確認して  
\nください。

(解答例)

1. 図 4 のとおりで、この2つのベクトルは直交しています。

2. *x* 軸をこの行列で変換すると

$$
\frac{1}{\sqrt{2}} \begin{pmatrix} 1 & 1 \\ -1 & 1 \end{pmatrix} \begin{pmatrix} 1 \\ 0 \end{pmatrix} = \begin{pmatrix} \frac{1}{\sqrt{2}} \\ -\frac{1}{\sqrt{2}} \end{pmatrix}
$$

で,*y* 軸をこの行列で変換すると

$$
\frac{1}{\sqrt{2}} \begin{pmatrix} 1 & 1 \\ -1 & 1 \end{pmatrix} \begin{pmatrix} 0 \\ 1 \end{pmatrix} = \begin{pmatrix} \frac{1}{\sqrt{2}} \\ \frac{1}{\sqrt{2}} \end{pmatrix}
$$

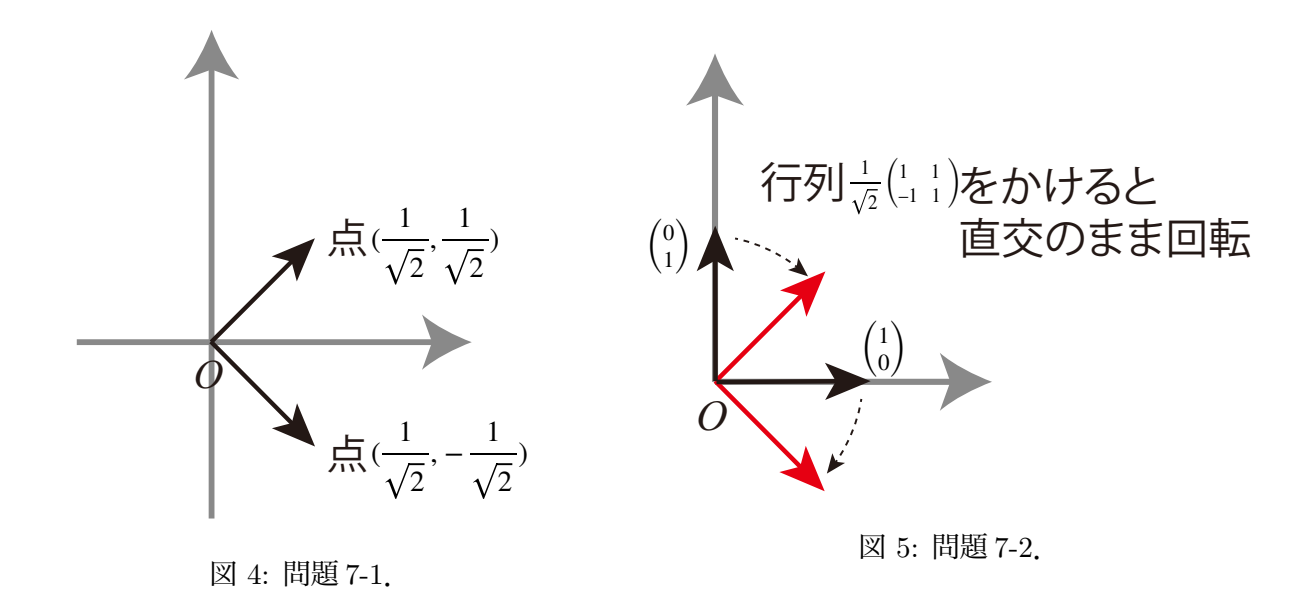

です。つまり,この行列の 2 つの列ベクトルがそのまま取り出されます(上で出てきた「単位行 列」を思い出してください)。したがって,図 5 のように,*x, y* 軸が,直交したまま 45 度回転した ものに変換されたということができます。■

# **高速フーリエ変換(続き)**

前回簡単に説明した「高速フーリエ変換」を,フーリエ変換の計算を行列で表す方法で考えてみましょ う。前回と同様に,離散フーリエ変換の式

$$
U(k) = \sum_{n=0}^{N-1} u(n) \exp\left(-i2\pi \frac{k}{N}n\right) \quad (k = 0, 1, \dots, N-1)
$$
 (20)

で,計算する点の数が 4,すなわち *N* = 4 とすると,(20) 式は

$$
U(k) = \sum_{n=0}^{3} u(n) \exp\left(-i2\pi \frac{k}{4}n\right) \quad (k = 0, 1, ..., 3)
$$
 (21)

となります。この計算は,4 <sup>2</sup> 回のかけ算でできています。

この計算を,行列を用いて表してみます。ここで,前回と同様に

$$
W \equiv \exp\left(-i\frac{2\pi}{4}\right) \tag{22}
$$

とおくと,

この右辺の行列を、次のように 2 つの行列の積で表します。

$$
\begin{pmatrix}\nU(0) \\
U(1) \\
U(2) \\
U(3)\n\end{pmatrix} = \begin{pmatrix}\nW^0 & W^0 & W^0 & W^0 \\
W^0 & W^2 & W^1 & W^3 \\
W^0 & W^0 & W^2 & W^2 \\
W^0 & W^2 & W^3 & W^5\n\end{pmatrix} \begin{pmatrix}\nu(0) \\
u(2) \\
u(1) \\
u(3)\n\end{pmatrix}
$$
\n(27)

を用いると,

$$
W^4 = \exp\left(-i2\pi \frac{4}{4}\right) = 1 = W^0
$$
\n(26)

となります。さらに

と表すことができます。

という行列の掛け算で表すことができます。

$$
\begin{pmatrix} U(0) \\ U(1) \\ U(2) \\ U(3) \end{pmatrix} = \begin{pmatrix} W^0 & W^0 & W^0 & W^0 \\ W^0 & W^2 & W^1 & W^3 \\ W^0 & W^4 & W^2 & W^6 \\ W^0 & W^6 & W^3 & W^9 \end{pmatrix} \begin{pmatrix} u(0) \\ u(2) \\ u(1) \\ u(3) \end{pmatrix}
$$
 (25)

ここで,右辺にある列ベクトルの要素の順番を,*u*(0)*, u*(2)*, u*(1)*, u*(3) の順に変えます。すると,

$$
\begin{pmatrix}\nU(0) \\
U(1) \\
U(2) \\
U(3)\n\end{pmatrix} = \begin{pmatrix}\nW^0 & W^0 & W^0 & W^0 \\
W^0 & W^1 & W^2 & W^3 \\
W^0 & W^2 & W^4 & W^6 \\
W^0 & W^3 & W^6 & W^9\n\end{pmatrix} \begin{pmatrix}\nu(0) \\
u(1) \\
u(2) \\
u(3)\n\end{pmatrix}
$$
\n(24)

すなわち

$$
\begin{pmatrix}\nU(0) \\
U(1) \\
U(2) \\
U(3)\n\end{pmatrix} = \begin{pmatrix}\nW^{0.0} & W^{0.1} & W^{0.2} & W^{0.3} \\
W^{1.0} & W^{1.1} & W^{1.2} & W^{1.3} \\
W^{2.0} & W^{2.1} & W^{2.2} & W^{2.3} \\
W^{3.0} & W^{3.1} & W^{3.2} & W^{3.3}\n\end{pmatrix} \begin{pmatrix}\nu(0) \\
u(1) \\
u(2) \\
u(3)\n\end{pmatrix}
$$
\n(23)

$$
\begin{pmatrix}\nU(0) \\
U(1) \\
U(2) \\
U(3)\n\end{pmatrix} = \begin{pmatrix}\nW^0 & W^0 & W^0 W^0 & W^0 W^0 \\
W^0 & W^2 & W^1 W^0 & W^1 W^2 \\
W^0 & W^2 & W^3 W^0 & W^3 W^2\n\end{pmatrix} \begin{pmatrix}\nu(0) \\
u(2) \\
u(1) \\
u(3)\n\end{pmatrix}
$$
\n
$$
= \begin{pmatrix}\n1 & 0 & W^0 & 0 \\
0 & 1 & 0 & W^1 \\
1 & 0 & W^2 & 0 \\
0 & 1 & 0 & W^3\n\end{pmatrix} \begin{pmatrix}\nW^0 & W^0 & 0 & 0 \\
W^0 & W^2 & 0 & 0 \\
0 & 0 & W^0 & W^0 \\
0 & 0 & W^0 & W^2\n\end{pmatrix} \begin{pmatrix}\nu(0) \\
u(2) \\
u(2) \\
u(1) \\
u(3)\n\end{pmatrix}
$$
\n(28)

このように表したとき,後半の「行列掛けるベクトル」の計算は,実際には

$$
\begin{pmatrix}\nW^0 & W^0 \\
W^0 & W^2\n\end{pmatrix}\n\begin{pmatrix}\nu(0) \\
u(2)\n\end{pmatrix}
$$
\n
$$
\begin{pmatrix}\nW^0 & W^0 \\
W^0 & W^2\n\end{pmatrix}\n\begin{pmatrix}\nu(1) \\
u(3)\n\end{pmatrix}
$$
\n(29)

の 2 つの「分割された行列」の計算を行っているのと同じです。このそれぞれで,*W<sup>m</sup>* (*m* = 0*,* 1*,* 2*,* 3) を掛ける計算を 4 回ずつ行っています。一方,(28) 式の右辺の最初の行列を掛ける計算では,*W<sup>m</sup>* を掛 ける計算は4回行います。したがって, $W^m$  を掛ける計算は4+4×2=12 回で,元の4<sup>2</sup> =16 回から 減っています。

(29) 式の 2 つの計算は,*N* = 2 のフーリエ変換になっています。つまり,「*N* = 4 のフーリエ変換」 を,「*N* = 2 のフーリエ変換が 2 回+掛け算 4 回」で表したことになります。同様に,「*N* = 8 のフーリ エ変換」を「*N* = 4 のフーリエ変換が 2 回+掛け算 8 回」で表すことができます。そこで,この分割を 繰り返し適用して,

 $N = 8$ のフーリエ変換 → 掛け算 8 回 + 2 × (N = 4のフーリエ変換) → 掛け算 8 回 + 2 × (掛け算 4 回 + 2 × (N = 2のフーリエ変換)) → 掛け算 8 回 + 掛け算 8 回 + 2 × 2 ×掛け算 4 回

と表すと, N = 8 のフーリエ変換では元々 8<sup>2</sup> = 64 回の掛け算が必要だったのが, 8 + 8 + 4 × 4 = 32 回 に減っています。一般に,*N* 点のフーリエ変換は元々 *N*<sup>2</sup> 回の掛け算が必要だったのが,この方法で分 割していくと log<sup>2</sup> *N* 段階に分割され,それぞれで *N* 回の掛け算を行うので(概ね),*N* log<sup>2</sup> *N* に比例し た回数の掛け算で済むことになります。

このように,問題を半分,さらに半分,さらに半分…と分けていく方法は「分割統治(divide and conquer) 法」とよばれ,アルゴリズムの高速化によく用いられるものです。数字を大きさの順に並べ替える「ソー ティング」で,計算量を減らすための方法である「クイックソート」も,同様の考えにもとづいています。